### Office of the Superintendent of Schools MONTGOMERY COUNTY PUBLIC SCHOOLS Rockville, Maryland

#### October 28, 2020

#### MEMORANDUM

To: Members of the Board of Education From: Jack R. Smith, Superintendent of Schools Subject: Technology Support and Language Accessibility for Families of Special Education Students (SPC-08-27-20-02, -03)

#### **Question 2**

During the PowerPoint presentation, Mrs. Smondrowski requested the addition of a tech support in Spanish and other languages.

#### **Response**

Families that experience difficulties with technology access should work with their student's teacher or school. If the technical difficulty specifically is related to special education technology, the teacher and/or school will contact the special education area supervisor and support will be provided to the family in the appropriate language.

When families call the Montgomery County Public Schools (MCPS) Community Tech Support Line, at 240-740-7020, the recorded operator offers to connect them to support in either English or Spanish. Requests for support in other languages may be accessed using the Language Line.

#### **Question 3**

Mrs. Smondrowski suggested that staff creates an FAQ document to be available to the public.

#### **Response**

In April 2020, the Google document, *How to Use Technology for Common Special Education Tasks*, was created to provide assistance and support with special education technical issues. The document is attached for your information.

If you have any questions, please contact Mr. Kevin E. Lowndes, associate superintendent of special education, via e-mail.

JRS:JSW:KEL:pgw Attachment Copy to: Executive Staff Ms. Webb

**The chart below identifies the tools to use for specific tasks in the provision of special education services.**

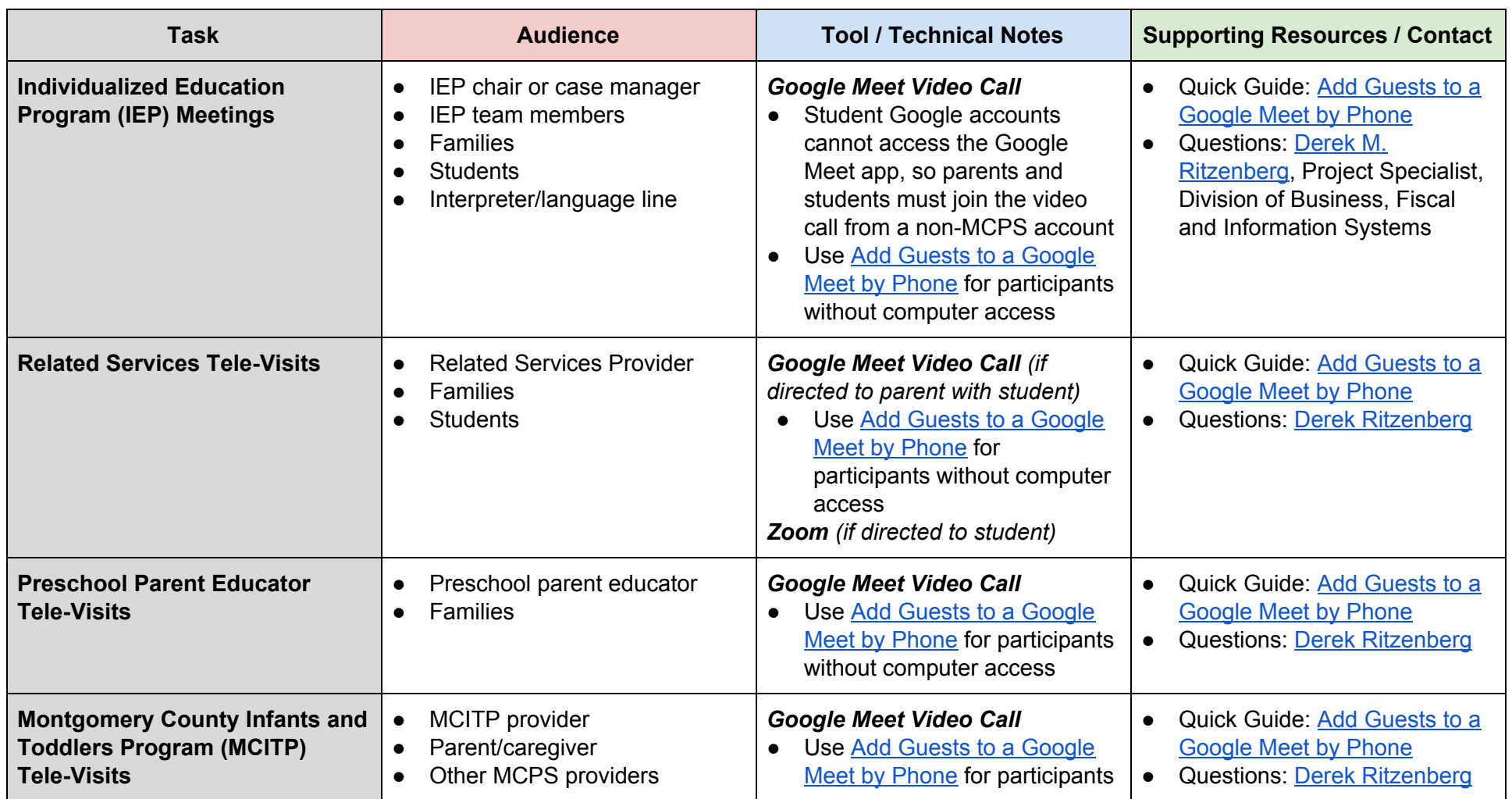

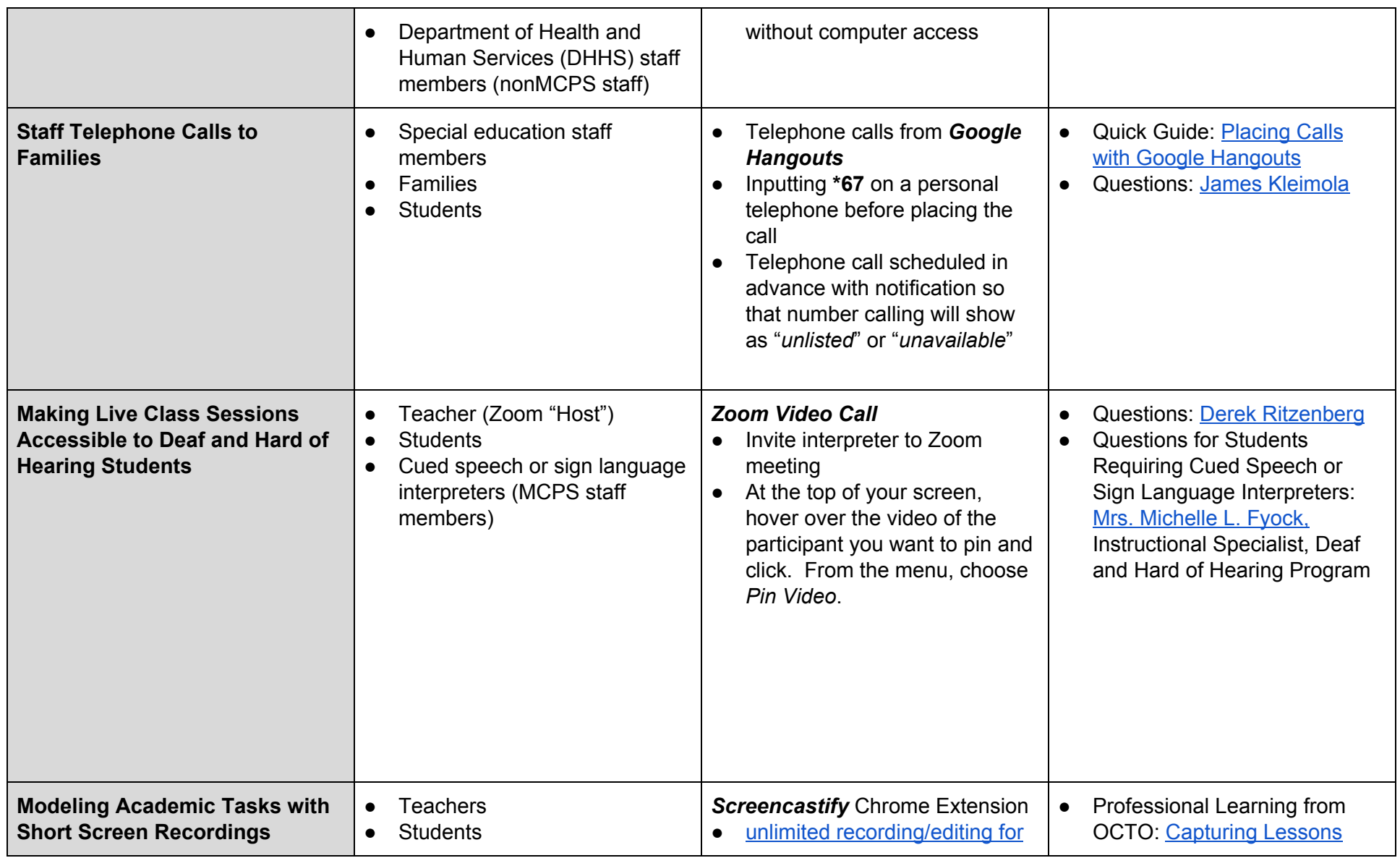

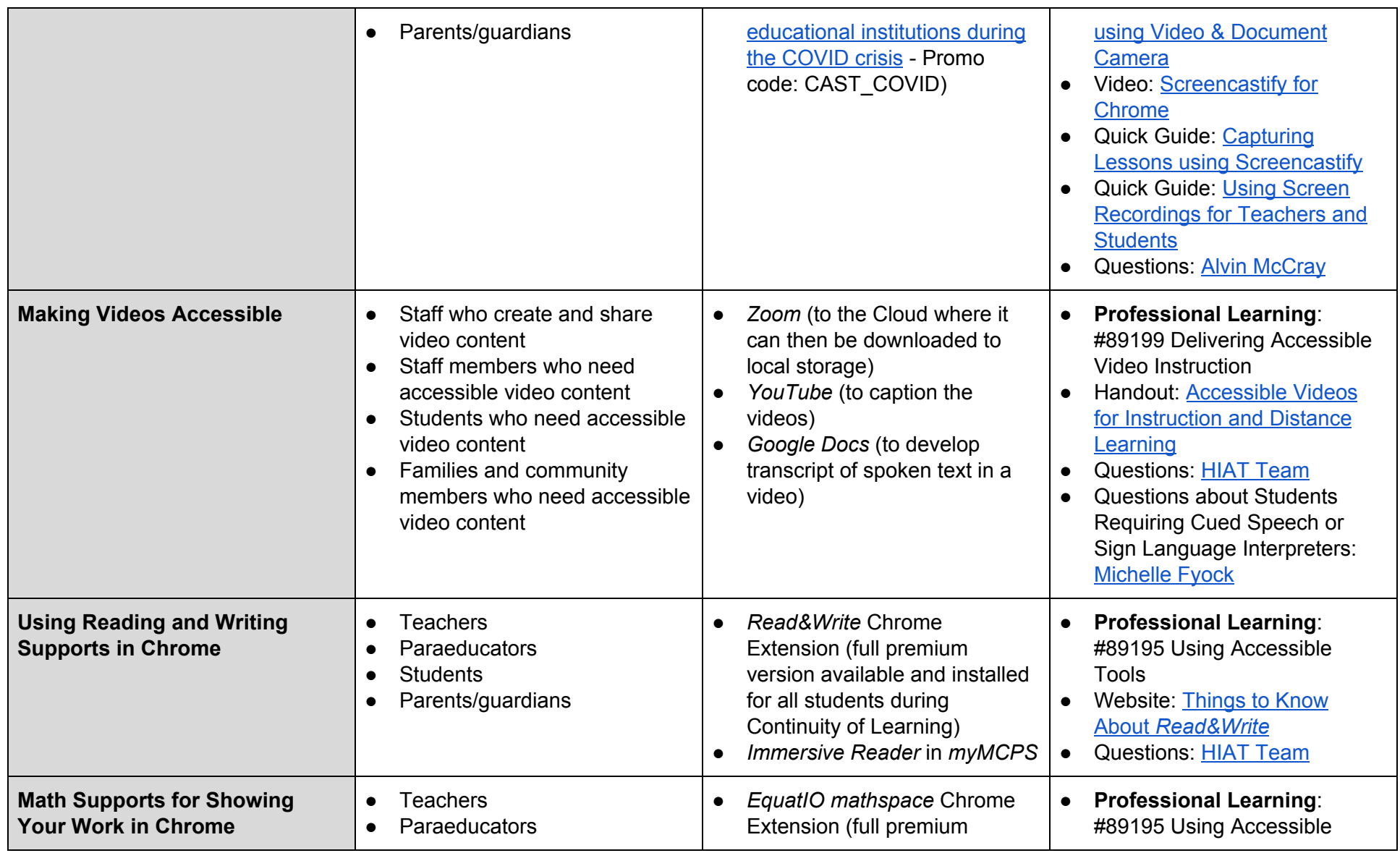

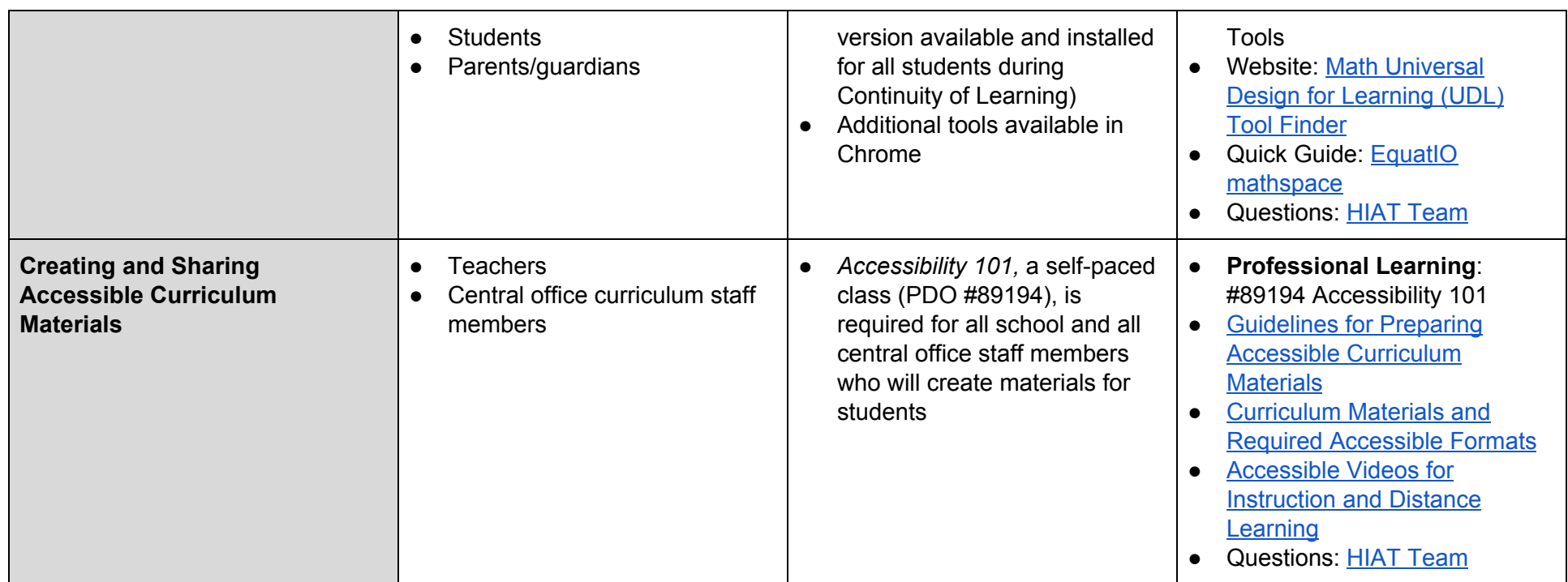

**Frequently Asked Questions and Additional Resources**

**Accessing Online Learning:** *[Parents/Guardians](https://www.youtube.com/watch?v=uQejS66xlxM) and Students Continuity of Learning* webinar - [Directions](https://www.youtube.com/watch?v=uQejS66xlxM) for remote learning are [here](https://youtu.be/uQejS66xlxM)**;** webinar is [here](https://docs.google.com/presentation/d/1cQ9-vklHvo4kAwCtslioDF-PWHGm5bOOh6guELS8tWA/present?slide=id.p1).

### **Directions for Requesting Remote Access:**

The supervisor (director, principal, or assistant principal) must initiate the request. The supervisor of the applicant must log in to the MCPS webpage  [http://orar-m.mcpsmd.org](http://orar-m.mcpsmd.org/) to initiate the Remote Access Request.

**Directions for accessing a Virtual Private Network (VPN) via a Chromebook and/or an MCPS laptop** are [here](https://docs.google.com/document/d/1xiAFfM1rD2IW2Z6e9aRJZ-RiTWXhNksmj5Kg-X4UzNQ/edit?usp=sharing)**.**

**Directions for Connecting to a T-Mobile Hotspot** ar[e here](https://docs.google.com/document/d/1ry9MxDQH5EHs_7OxZWkkU0deL2b1oSB547uQ_4wrUKg/edit?usp=sharing).

**Directions for using Google Hangouts** are [here](https://docs.google.com/document/d/19spdAl-3uLqfA2_8CXz-DXHGzApEtRCZ-WOzhwr2SXU/edit?usp=sharing).

**U.S. Department of Health & Human Services:** guidance on HIPAA compliant video conferencing platforms during COVID-19 emergency is [here.](https://www.hhs.gov/hipaa/for-professionals/special-topics/emergency-preparedness/notification-enforcement-discretion-telehealth/index.html)

### **Zoom Resources**

- Guidance for MCPS staff members can be found here, [Getting Started and Troubleshooting for MCPS Staff Members](https://docs.google.com/document/d/1DK2j7y7pwhEQxrwdTHgoKyApvv0thjmNU3S-Td50v9g/preview#heading=h.44jvc2cj3v5o).
- Directions for Students using Zoomare [here.](https://docs.google.com/document/u/0/d/1-GRxncqUaary6pLr_VWrg7fBnmai4lZ2pT8VvpNEXg8/mobilebasic)
- Directions for Students using Zoom in Spanishare [here](https://drive.google.com/file/d/1dNiQNPf4QBs3qgBQgm8zsm3-FQjKgoU5/view?usp=sharing).
- A tutorial for students can be found here, [Video tutorial.](https://drive.google.com/file/d/1yTCYvEK0VnrWmixAxqx_GgoiexcG-NeE/view?usp=sharing)
- A recorded Zoom webinar training can be found here, [Zoom Webinar Training](https://mcpsmd.zoom.us/rec/play/7JJ4dbqvqDI3TtbH4gSDBvMrW9W8Jq6s1Cge_KUPyB3mU3QLO1WhbrATYOG_LKTZbc8ZgO3idNkmFR0y?continueMode=true)**.**

### **Troubleshooting and FAQs**

- [I'm a student and don't know my username and/or password](https://docs.google.com/document/d/1qqrOlVXpsaZ17trbl6iLM5VgVHtKlfM-53xkykgyClw/edit#heading=h.d5gblr6zxrwz)
- [I'm a student and I can't see the MCPS Resources folder](https://docs.google.com/document/d/1qqrOlVXpsaZ17trbl6iLM5VgVHtKlfM-53xkykgyClw/edit#heading=h.vqjthl2wcdkr)
- [I tried to log into myMCPS Classroom and got a 403 error](https://docs.google.com/document/d/1qqrOlVXpsaZ17trbl6iLM5VgVHtKlfM-53xkykgyClw/edit#heading=h.usqc2u9gtt6w)
- [I'm using the Google Chrome browser](https://docs.google.com/document/d/1qqrOlVXpsaZ17trbl6iLM5VgVHtKlfM-53xkykgyClw/edit#heading=h.yiqx3ae7mtcd)
- [I'm not using the Google Chrome browser](https://docs.google.com/document/d/1qqrOlVXpsaZ17trbl6iLM5VgVHtKlfM-53xkykgyClw/edit#heading=h.3lsinffqpm0)
- [My student got a "Canvas does not have an account for this user" error when logging into classroom.mcpsmd.org](https://docs.google.com/document/d/1qqrOlVXpsaZ17trbl6iLM5VgVHtKlfM-53xkykgyClw/edit#heading=h.d69ubwysk6x8)
- [I'm a parent and want to access the course from my own account. How do I do this?](https://docs.google.com/document/d/1qqrOlVXpsaZ17trbl6iLM5VgVHtKlfM-53xkykgyClw/edit#heading=h.8j2t3t96817f)
- [Have a portal account?](https://docs.google.com/document/d/1qqrOlVXpsaZ17trbl6iLM5VgVHtKlfM-53xkykgyClw/edit#heading=h.x9cc36g9krfe)
- [Don't have a portal account?](https://docs.google.com/document/d/1qqrOlVXpsaZ17trbl6iLM5VgVHtKlfM-53xkykgyClw/edit#heading=h.e70l9s5f39f0)
- [I don't have an email address.](https://docs.google.com/document/d/1qqrOlVXpsaZ17trbl6iLM5VgVHtKlfM-53xkykgyClw/edit#heading=h.ia90h3d8wfcl)
- **[Browser recommendations](https://docs.google.com/document/d/1qqrOlVXpsaZ17trbl6iLM5VgVHtKlfM-53xkykgyClw/edit#heading=h.os13j4d2s2wl)**
- [How do I navigate within the Instructional Resources](https://docs.google.com/document/d/1qqrOlVXpsaZ17trbl6iLM5VgVHtKlfM-53xkykgyClw/edit#heading=h.joms6yv9lsui) *[myMCPS](https://docs.google.com/document/d/1qqrOlVXpsaZ17trbl6iLM5VgVHtKlfM-53xkykgyClw/edit#heading=h.joms6yv9lsui)* [Classroom courses?](https://docs.google.com/document/d/1qqrOlVXpsaZ17trbl6iLM5VgVHtKlfM-53xkykgyClw/edit#heading=h.joms6yv9lsui)